# MATLAB: Introduction Part 2 – Assignment

#### Bruno Abreu Calfa

Assigned: September 13th Due: September 22nd

This assignment will **not** be graded; therefore, it is optional. Use it as a form of exercising what we covered in class. It is recommended that you create a function or script M-file with code cells corresponding to the problems and/or their parts (let us call it main M-file). This function or script can then call other M-files or subfunctions. Publish your main M-file to HTML. Finally, compress all the necessary files into a .zip or .tar file and e-mail it to me at [bacalfa@cmu.edu.](mailto:bacalfa@cmu.edu)

### Problem 1

You are given a 4-D array,  $y = \text{randn}(2,3,40,12)$ . Do the following operations:

Comment 1: What is the difference between the functions rand and randn? **Comment 2:** For convenience, the key will not show the resulting y array after the assignments. Focus on the array slicing part instead.

### (a)

Retrieve all elements of the first page and *chapter*. What are the resulting dimensions?

### (b)

Retrieve all elements until half the number of pages of the 5<sup>th</sup> chapter. What are the resulting dimensions?

### (c)

Assign the value of e (Euler's number) to row 1, columns 1 and 2, pages 1 through 10, and chapters 3 through 5.

#### (d)

Assign the matrix ones(3,40) to row 2, columns 1 through 3 (all columns), pages 1 through 40 (all pages), and chapter 12. Is this operation allowed? Use a try-catch block to catch any possible exception.

#### (e)

Assign the matrix eye(3) to all rows, all columns, page 15, and chapter 1. Is this operation allowed? Use a try-catch block to catch any possible exception.

# Problem 2

Calculate the sum:

$$
\sum_{i=1}^{N} \frac{1}{i} + \frac{1}{(i+2)(i+3)}
$$

where  $N = 50$ .

# Problem 3

Create an 8-by-8 Hilbert matrix.

**Hint:** A Hilbert matrix has its entries of the form  $H_{ij} =$ 1  $i+j-1$ .

# Problem 4

Create the following piecewise function:

$$
f(x) = \begin{cases} 0, & x < 0 \\ x, & 0 \le x \le 1 \\ 2 - x, & 1 \le x \le 2 \\ 0, & x > 2 \end{cases}
$$

Plot  $f(x)$  for  $x \in [-3, 3]$ .

### Problem 5

A simple Equation of State (EOS) is van der Waals' equation given by:

$$
P = \frac{RT}{V - b} - \frac{a}{V^2}
$$

where P is the pressure, V is the molar volume, T is the temperature, R is the universal gas constant, a and b are parameters that provide a measure of the attraction between molecules and the volume excluded by a mole of molecules, respectively.

In addition, the parameters can be calculated as follows:

$$
a = 3P_cV_c^2
$$

$$
b = \frac{V_c}{3}
$$

where  $P_c$  is the critical pressure and  $V_c$  is the critical molar volume.

Plot a 3-D surface with contours of  $P$  as a function of  $V$  and  $T$  for methane. In a separate figure, plot four isotherms (constant temperature curves). Some data for methane are as follows:

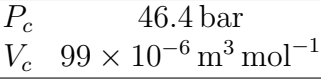

Also,  $R = 8.314472 \times 10^{-5} \,\mathrm{m}^3 \,\mathrm{bar} \,\mathrm{K}^{-1} \,\mathrm{mol}^{-1}$ .

The temperatures for the isotherms are:

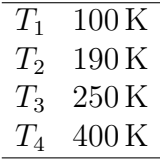